# IBM Forms Server 8.2

# **النسخة 8.2**

*يوضح هذا الدليل طريقة سهلة وسريعة لتركيب المنتج.* **دليل البدء السريع**

عولمة المنتج: للحصول على دليل البدء السريع بلغات أخرى، قم بطباعة ملف PDF الخاص باللغة من وسيط التركيب.

## **نبذة عن المنتج**

Server Forms® IBM يتيح تكوين وتسليم تطبيقات نماذج XML كما يتيح تكامل بيانات النماذج الالكترونية مع التطبيقات على وحدة الخدمة. يتكون Forms IBM Server من المكونات التالية:

- v API Server Forms IBM الذي يوفر وظائف متخصصة تضيف على امكانيات Forms IBM.
- .IBM Case Manager و FileNet P8 Integrator مع IBM Forms استخدام لك يتيح IBM Forms Server FileNet P8 Integrator v
- v Server Webform Server Forms IBM يقوم بترجمة وثائق XFDL الى وثائق JavaScript/HTML. وهذا يسمح للمستخدمين بمشاهدة وملء وتوقيع واحالة وثائق XFDL باستخدام برنامج استعراض الانترنت فقط.
	- **1 الخطوة :1 التوصل الى البرامج والمطبوعات الفنية**

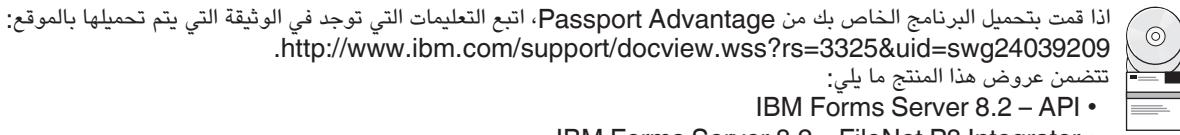

- تتضمن عروض هذا المنتج ما يلي: IBM Forms Server 8.2 - API •
- IBM Forms Server 8.2 FileNet P8 Integrator
	- IBM Forms Server 8.2 Webform Server •

# **2 الخطوة :2 تقييم الجهاز وتوصيف النظام**

ارجع الى وثيقة متطلبات النظام التفصيلية على

[http://www-01.ibm.com/support/docview.wss?uid=swg27015581.](http://www-01.ibm.com/support/docview.wss?uid=swg27015581)

### **3 الخطوة :3 مراجعة هيكل عملية التركيب**

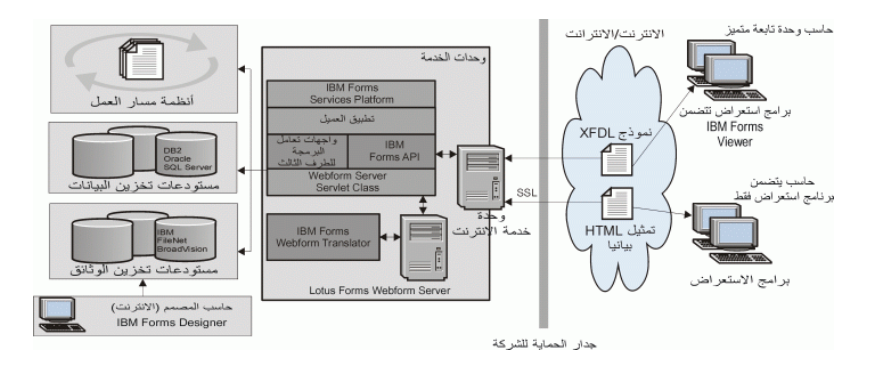

#### **4 الخطوة :4 التوصل الى المطبوعات الفنية**

للحصول على المطبوعات الفنية الكاملة، ارجع الى Center Knowledge IBM:

- :IBM Forms Server8.2-API •
- [http://www-01.ibm.com/support/knowledgecenter/SSS28S\\_8.2.0/API/api\\_overview.dita](http://www-01.ibm.com/support/knowledgecenter/SSS28S_8.2.0/API/api_overview.dita) :IBM Forms Server8.2 - FileNetP8 Integrator •
- [http://www-http://www-01.ibm.com/support/knowledgecenter/SSS28S\\_8.2.0/FileNet\\_P8\\_Integration/p8\\_overview.dita](http://www-http://www-01.ibm.com/support/knowledgecenter/SSS28S_8.2.0/FileNet_P8_Integration/p8_overview.dita) :IBM Forms Server8.2-Webform Server •

[http://www-01.ibm.com/support/knowledgecenter/SSS28S\\_8.2.0/Webform\\_Server/wfs\\_overview.dita](http://www-01.ibm.com/support/knowledgecenter/SSS28S_8.2.0/Webform_Server/wfs_overview.dita)

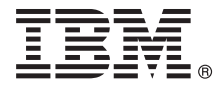

#### **5 الخطوة :5 تركيب مكونات وحدة الخدمة**

- قم بتركيب مكونات IBM Forms Server التي تتطلبها الحلول الخاصة بك. للحصول على تعليمات التركيب الكاملة، ارجع الى IBM Knowledge Center. :IBM Forms Server 8.2 - API •
	- [http://www-01.ibm.com/support/knowledgecenter/SSS28S\\_8.2.0/API/api\\_installing.dita](http://www-01.ibm.com/support/knowledgecenter/SSS28S_8.2.0/API/api_installing.dita)
		- :IBM Forms Server8.2 FileNetP8 Integrator •

[http://www-01.ibm.com/support/knowledgecenter/SSS28S\\_8.2.0/FileNet\\_P8\\_Integration/p8\\_installing.dita](http://www-01.ibm.com/support/knowledgecenter/SSS28S_8.2.0/FileNet_P8_Integration/p8_installing.dita) :IBM Forms Server8.2 -Webform Server •

[http://www-01.ibm.com/support/knowledgecenter/SSS28S\\_8.2.0/Webform\\_Server/wfs\\_installing.dita](http://www-01.ibm.com/support/knowledgecenter/SSS28S_8.2.0/Webform_Server/wfs_installing.dita)

#### **مزيد من المعلومات**

*?*

 $\circ$ 

- للحصول على المزيد من المعلومات، ارجع الى المصادر التالية:
- <http://www.ibm.com/developerworks/lotus/products/forms>على developerWorks على IBM Forms صفحة v
- [http://www-947.ibm.com/support/entry/portal/overview/software/lotus/ibm\\_forms](http://www-947.ibm.com/support/entry/portal/overview/software/lotus/ibm_forms) على IBM Forms Product Support v

.Corp ISM Forms Server 8.2 Licensed Materials - Property of IBM. © Copyright IBM Corp. 2015 حقوق مقصورة على مستخدمي حكومة الولايات المتحدة - الاستخدام أو النشخ أو النشر محدد بواسطة عقد CSA ADP Schedule Contract مع أو Cont .Corp.

تعد IBM وشعار Ibm.com و الانترنت صفحة الأسبانية ما التصافة International Business Machines Corp، وتصادر المعام المتحات والخدمات الأخرى علامات تجارية المعاملية المعامل المتحات والفدمات المعامل المتحد المعامل المتحد المعامل

Part Number: CN4YPML

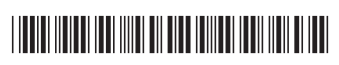